# *Ansible Plugin - Story #5165*

## *As a user, I can mirror collection content*

07/21/2019 04:26 PM - bmbouter

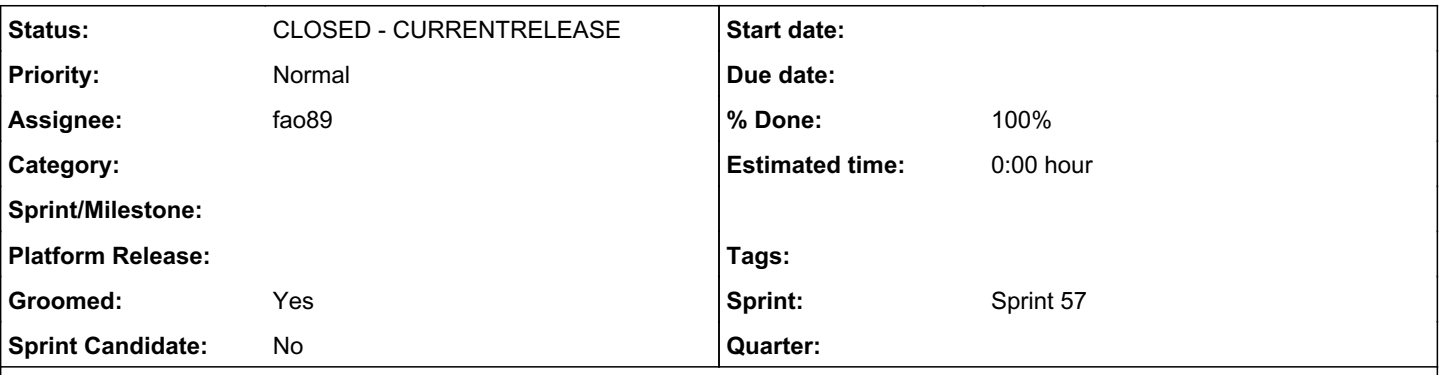

## *Description*

Currently pulp ansible calls out to Mazer to perform the sync of Collection content from the Galaxy V2 API. This was done initially to get something working, but it's inefficient since the Stages API could provide asyncio based downloading and Artifact creation.

## *Solution*

Switch pulp\_ansible sync to use the Stages API instead. This will require several calls to be made to implement the client side of the Collection downloading workflow.

The calls that will need to be made by the downloaders will need to probably call the V2 collection URLs pulp\_ansible implements here: [https://github.com/pulp/pulp\\_ansible/blob/master/pulp\\_ansible/app/urls.py#L24-L38](https://github.com/pulp/pulp_ansible/blob/master/pulp_ansible/app/urls.py#L24-L38) Also the /api/ call.

## *Associated revisions*

## *Revision 49bc50e0 - 08/08/2019 07:01 PM - Fabricio Aguiar*

Sync collections with stages API

Sync all collections (a full mirror) from Galaxy. Removing whitelist from CollectionRemote, now you can sync collections utilizing just the url:

- All collections: url[=https://galaxy.ansible.com/api/v2/collections/](https://galaxy.ansible.com/api/v2/collections/)
- Specific collection: url=[https://galaxy.ansible.com/api/v2/collections/testing/k8s\\_demo\\_collection/](https://galaxy.ansible.com/api/v2/collections/testing/k8s_demo_collection/)
- Filtering: url=https://galaxy.ansible.com/api/v2/collections/?namespace\_name=testing

closes #5165 <https://pulp.plan.io/issues/5165>

## *History*

#### *#1 - 07/30/2019 09:27 PM - bmbouter*

*- Description updated*

#### *#2 - 07/30/2019 09:29 PM - bmbouter*

*- Description updated*

### *#3 - 07/30/2019 09:34 PM - daviddavis*

*- Groomed changed from No to Yes*

*- Sprint set to Sprint 56*

#### *#4 - 07/30/2019 09:45 PM - bmbouter*

*- Subject changed from As a user, Sync is faster by switching sync to use Stages API to As a user, I can mirror collection content*

It's not really about performance as much as being able to mirror all collection content instead of what we have now which is whitelist only. Currently the user would have to name all content to download it all.

#### *#5 - 08/02/2019 03:15 PM - rchan*

*- Sprint changed from Sprint 56 to Sprint 57*

## *#6 - 08/07/2019 09:14 PM - fao89*

- *Status changed from NEW to POST*
- *Assignee set to fao89*

[https://github.com/pulp/pulp\\_ansible/pull/155](https://github.com/pulp/pulp_ansible/pull/155)

## *#7 - 08/08/2019 07:34 PM - Anonymous*

- *Status changed from POST to MODIFIED*
- *% Done changed from 0 to 100*

Applied in changeset [pulp\\_ansible|49bc50e0d13b19d6493efc6c7f16b92b6bfd825f.](https://pulp.plan.io/projects/ansible_plugin/repository/pulp_ansible/revisions/49bc50e0d13b19d6493efc6c7f16b92b6bfd825f)

## *#8 - 09/23/2020 10:01 PM - bmbouter*

*- Status changed from MODIFIED to CLOSED - CURRENTRELEASE*